# Kodak Printer Manuals Download

Thank you certainly much for downloading Kodak Printer Manuals Download. Maybe you have knowledge that, people have look numerous times for their favorite books as soon as this Kodak Printer Manuals Download, but stop stirring in harmful downloads.

Rather than enjoying a good PDF afterward a mug of coffee in the afternoon, otherwise they juggled in the same way as some harmful virus inside their computer. Kodak Printer Manuals Download is understandable in our digital library an online admission to it is set as public so you can download it instantly. Our digital library saves in combination countries, allowing you to acquire the most less latency period to download any of our books with this one. Merely said, the Kodak Printer Manuals Download is universally compatible later any devices to read.

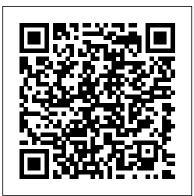

Communication Arts Addison-Wesley

Provides information on using a PC, covering such topics as hardware, networking, burning CDs and DVDs, using the Internet, and upgrading and replacing parts. Netmarketing Wiley

PCMag.com is a leading authority on technology, delivering Labs-based, independent reviews of the latest products and services. Our expert industry analysis and practical solutions help you make better buying decisions and get more from technology.

Strategic Management and Business Policy Harvard Business Press

A guide to the Olympus OM-D E-M1 digital camera describes its features, covering such topics as menus, exposure, autofocus, Live View, lenses, lighting, and software.

Beyond Marginality John Wiley & Sons

Steal this book

Who Knew You Could Do That with RPG IV? Modern RPG for the Modern Programmer CRC Press Technology is changing the way we do business, the way we communicate with each other, and the way we learn. This new edition is intended to help technical writers, graphic artists, engineers, and others who are charged with producing product documentation in the rapidly changing technological world. While preserving the basic guidelines for developing manuals and warnings presented in the previous edition, this new edition offers new material as well, including a much-expanded section on hazard analysis. Features Provides more explicit guidance on conducting a hazard analysis, including methods and documentation Offers in-depth discussion of digital platforms, including video, animations, and even virtual reality, to provide users with operating instructions and safety information Incorporates current research into effective cross-cultural communication—essential in today's global economy Explains new US and international standards for warning labels and product instructions Presents expanded material on user analysis, including addressing generational differences in experience and preferred learning styles Writing and Designing Manuals and Warnings, Fifth Edition explores how emerging technologies are changing the world of product documentation from videos to virtual reality and all points in between.

# 101 Cool Smartphone Techniques IBM Redbooks

Mastering the Nikon D610 by Darrell Young provides a wealth of experience-based information and insights for owners of the new D610 camera. Darrell is determined to help the user navigate past the confusion that often comes with complex and powerful professional camera equipment. This book explores the features and capabilities of the camera in a way that far surpasses the user's manual. It guides readers through the camera features with step-by-step setting adjustments; color illustrations; and detailed how, when, and why explanations for each option. Every button, dial, switch, and menu configuration setting is explored in a user-friendly manner, with suggestions for setup according to various shooting styles. Darrell's friendly and informative writing style allows readers to easily follow directions while feeling as if a friend dropped in to share his knowledge. The learning experience for new D610 users goes beyond just the camera itself and covers basic photography technique.

# Designing Brand Identity Taylor & Francis US

PowerPoint was the first presentation software designed for Macintosh and Windows, received the first venture capital investment ever made by Apple, then became the first significant acquisition ever made by Microsoft, who set up a new Graphics Business Unit in Silicon Valley to develop it further. Now, twenty-five years later, PowerPoint is installed on more than one billion computers, worldwide. In this book, Robert Gaskins (who invented the idea, managed its design and development, and then headed the new Microsoft group) tells the story of its first years, recounting the perils and disasters narrowly evaded as a startup, dissecting the complexities of being the first distant development group in Microsoft, and explaining decisions and insights that enabled PowerPoint to become a lasting success well beyond its original business uses.

Writing and Designing Manuals and Warnings, Fifth Edition Satzweiss.com A revised new edition of the bestselling toolkit for creating, building, and maintaining a strong brand From research and analysis through brand strategy, design development through application design, and identity standards through launch and governance, Designing Brand Identity, Fourth Edition offers brand managers, marketers, and designers a proven, universal five-phase process for creating and implementing effective brand identity. Enriched by new case studies showcasing successful world-class brands, this Fourth Edition brings readers up to date with a detailed look at the latest trends in branding, including social networks, mobile devices, global markets, apps, video, and virtual brands. Features more than 30 all-new case studies showing best practices and world-class Updated to include more than 35 percent new material Offers a proven, universal fivephase process and methodology for creating and implementing effective brand identity Mastering the Nikon D610 Vintage

Principles of Management is designed to meet the scope and sequence requirements of the introductory course on management. This is a traditional approach to management using the leading, planning, organizing, and controlling approach. Management is a broad business discipline, and the Principles of

Management course covers many management areas such as human resource management and strategic management, as well as behavioral areas such as motivation. No one individual can be an expert in all areas of management, so an additional benefit of this text is that specialists in a variety of areas have authored individual chapters. Contributing Authors David S. Bright, Wright State University Anastasia H. Cortes, Virginia Tech University Eva Hartmann, University of Richmond K. Praveen Parboteeah, University of Wisconsin-Whitewater Jon L. Pierce, University of Minnesota-Duluth Monique Reece Amit Shah, Frostburg State University Siri Terjesen, American University Joseph Weiss, Bentley University Margaret A. White, Oklahoma State University Donald G. Gardner, University of Colorado-Colorado Springs Jason Lambert, Texas Woman's University Laura M. Leduc, James Madison University Joy Leopold, Webster University Jeffrey Muldoon, Emporia State University James S. O'Rourke, University of Notre Dame

An Introduction to Digital Imaging with Photoshop 7 Mastering the Nikon D610Mastering the Nikon D610 by Darrell Young provides a wealth of experience-based information and insights for owners of the new D610 camera. Darrell is determined to help the user navigate past the confusion that often comes with complex and powerful professional camera equipment. This book explores the features and capabilities of the camera in a way that far surpasses the user's manual. It guides readers through the camera features with step-by-step setting adjustments; color illustrations; and detailed how, when, and why explanations for each option. Every button, dial, switch, and menu configuration setting is explored in a user-friendly manner, with suggestions for setup according to various shooting styles. Darrell's friendly and informative writing style allows readers to easily follow directions while feeling as if a friend dropped in to share his knowledge. The learning experience for new D610 users goes beyond just the camera itself and covers basic photography technique.PCs

Essay Collection covering the point where software, law and social justice meet.

Ethics for the Information Age Little, Brown

Here's how to get as smart as your phone Your Series 60 smartphone is one really cool gadget. Here's how to take advantage of 101 reasons why they call it "smart." This is no boring user's manual, but the key that unlocks tricks you never guessed your phone could do. Find out how to blacklist unwanted calls, set your camera features on "fast draw" so you never miss a shot, create your own ringtones, send video, encrypt data on your phone, install and remove software, and so much more. Get expert advice on buying a smartphone, configuring it, and transferring data from your old phone Send automatic text message responses to callers Replace your phone's wallpaper with your own images Create an e-book you can read on your phone Quickly locate files and multimedia Super-size your caller ID Use shortcuts to fast-forward, rewind, or play back vodeo Connect to your PC via Bluetooth or infrared technology Lock your memory card and back up data stored there or in your phone memory Open Zip files on your phone

# Post Exposure Routledge

How to succeed in an era of ecosystem-based disruption: strategies and tools for offense, defense, timing, and leadership in a changing competitive landscape. The basis of competition is changing. Are you prepared? Rivalry is shifting from well-defined industries to broader ecosystems: automobiles to mobility platforms; banking to fintech; television broadcasting to video streaming. Your competitors are coming from new directions and pursuing different goals from those of your familiar rivals. In this world, succeeding with the old rules can mean losing the new game. Winning the Right Game introduces the concepts, tools, and frameworks necessary to confront the threat of ecosystem disruption and to develop the strategies that will let your organization play ecosystem offense. To succeed in this world, you need to change your perspective on competition, growth, and leadership. In this book, strategy expert Ron Adner offers a new way of thinking, illustrating breakthrough ideas with compelling cases. How did a strategy of ecosystem defense save Wayfair and Spotify from being crushed by giants Amazon and Apple? How did Oprah Winfrey redraw industry boundaries to transition from television host to multimedia mogul? How did a shift to an alignment mindset enable Microsoft's cloud-based revival? Each was

rooted in a new approach to competitors, partners, and timing that you can apply to your own organization. For today's leaders the difference between success and failure is no longer simply winning, but rather being sure that you are winning the right game.

### Whispers in the Windstorm Madison Books

Analyzes online commerce, explains how to set up a Website, and examines and reviews the strategies of leading marketers

# IAP

Widely praised for its balanced treatment of computer ethics, Ethics for the Information Age offers a modern presentation of the moral controversies surrounding information technology. Topics such as privacy and intellectual property are explored through multiple ethical theories, encouraging readers to think critically about these issues and to make their own ethical decisions. <u>OpenOffice.org For Dummies</u> Cengage Learning BLACK ENTERPRISE is the ultimate source for wealth creation for African American professionals, entrepreneurs and corporate executives. Every month, BLACK ENTERPRISE delivers timely, useful information on careers, small business and personal finance. *Free Software, Free Society* Rocky Nook, Inc.

When Kathryn Danylko was diagnosed with breast cancer, friends told her to journal through her experience. Although she was not keen on documenting her disease, she recognized it was God speaking through them. The resulting book is an intimate glimpse into a woman's life as she goes through the medical, emotional, and spiritual roller coaster called cancer. Accompany Kathryn on medical appointments. Share her darkest fears. Travel with her to Haiti. Walk through her gardens and her childhood memories. Listen as God whispers to her spirit and answers her prayers. When you read Kathryn's personal details of her cancer journey, family life, and inner struggles, you'll feel that she's baring her soul to you over a cup of coffee. The Bible verses that gave her hope and strength will also lift you up. This portrayal of Kathryn's year battling cancer is not just for Christian women, but for anyone interested in what it's like to be diagnosed with cancer and spiritually triumph over the disease. David Busch's Nikon Z7 II/Z6 II Guide to Digital Photography Vinland Books Turn your digital camera and desktop printer into a state-of-the-art design studio! An Introduction to Digital Imaging with Photoshop 7 is the perfect choice for students and hobbyists who want to experiment with all of the variables involved in successful digital imaging while learning how to use Adobe® Photoshop®. Unlike software manuals that can be complicated and intimidating, the clear and concise presentation of information in this book allows future digital artists to adopt an intuitive, "right-brain" approach to mastering the basics. Exercises and assignments make it easy to get started creating and manipulating digital images for application to print, multimedia, video, and the Internet. Indepth coverage of scanning and digitizing, plus detailed instruction in how to use Photoshop features and apply special effects, exposes readers to a host of exciting and very contemporary possibilities. An interactive CD-ROM is also included to enable users to search for examples that illustrate specific techniques and review the steps necessary to create these images. A "must" for anyone seeking an entrée to the world of photography in a contemporary age  $\hat{a} \in \hat{W}$  with more techniques than ever before – this how-to manual and long-lasting reference provides a complete course in the fundamentals of creating photographic art using a camera and the computer. Information Rules "O'Reilly Media, Inc."

The authoritative account of the rise of Amazon and its intensely driven founder, Jeff Bezos, praised by the Seattle Times as "the definitive account of how a tech icon came to life." Amazon.com started off delivering books through the mail. But its visionary founder, Jeff Bezos, wasn't content with being a

bookseller. He wanted Amazon to become the everything store, offering limitless selection and seductive convenience at disruptively low prices. To do so, he developed a corporate culture of relentless ambition and secrecy that's never been cracked. Until now. Brad Stone enjoyed unprecedented access to current and former Amazon employees and Bezos family members, giving readers the first in-depth, fly-on-the-wall account of life at Amazon. Compared to tech's other elite innovators -- Jobs, Gates, Zuckerberg -- Bezos is a private man. But he stands out for his restless pursuit of new markets, leading Amazon into risky new ventures like the Kindle and cloud computing, and transforming retail in the same way Henry Ford revolutionized manufacturing. The Everything Store is the revealing, definitive biography of the company that placed one of the first and largest bets on the Internet and forever changed the way we shop and read.

# Kodak Guide to 35mm Photography Lulu.com

Bridging the fields of conservation, art history, and museum curating, this volume contains the principal papers from an international symposium titled "Historical Painting Techniques, Materials, and Studio Practice" at the University of Leiden in Amsterdam, Netherlands, from June 26 to 29, 1995. The symposium—designed for art historians, conservators, conservation scientists, and museum curators worldwide—was organized by the Department of Art History at the University of Leiden and the Art History Department of the Central Research Laboratory for Objects of Art and Science in Amsterdam. Twenty-five contributors representing museums and conservation institutions throughout the world provide recent research on historical painting techniques, including wall painting and polychrome sculpture. Topics cover the latest art historical research and scientific analyses of original techniques and materials, as well as historical sources, such as medieval treatises and descriptions of painting techniques in historical literature. Chapters include the painting methods of Rembrandt and Vermeer, Dutch 17th-century landscape painting, wall paintings in English churches, Chinese paintings on paper and canvas, and Tibetan thangkas. Color plates and black-and-white photographs illustrate works from the Middle Ages to the 20th century.

Beautiful Trouble MIT Press Mastering the Nikon D610

July, 27 2024